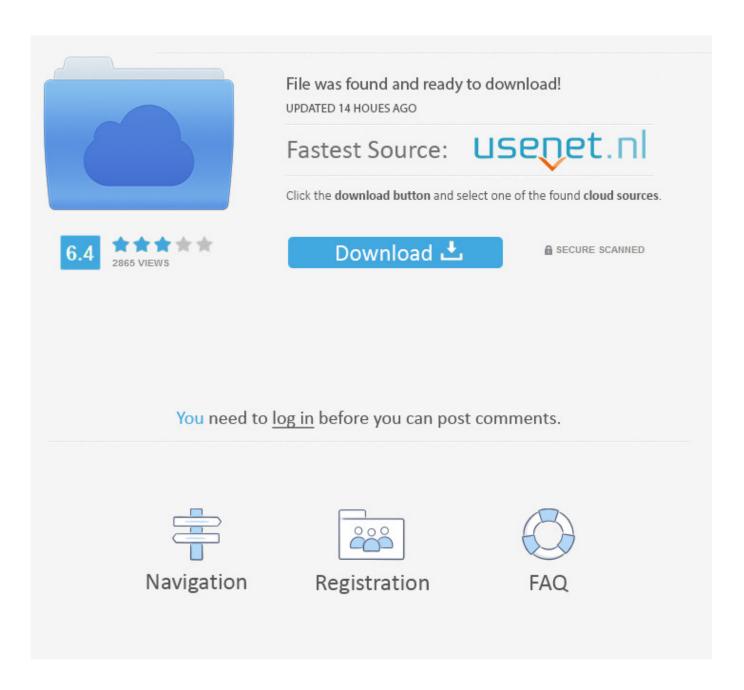

Canon Eos 7d Utility Download Mac

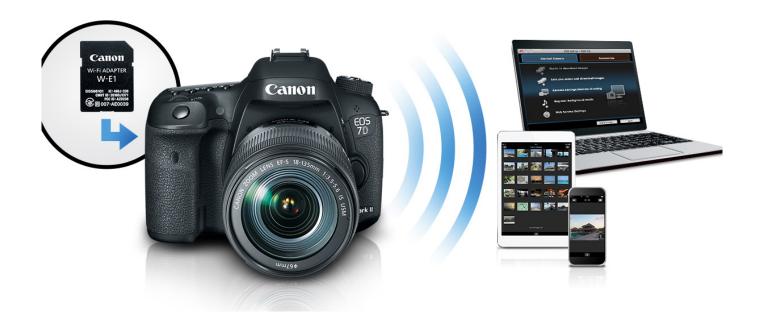

Canon Eos 7d Utility Download Mac

2/5

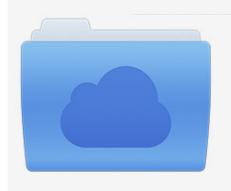

File was found and ready to download! UPDATED 14 HOUES AGO

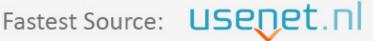

Click the download button and select one of the found cloud sources.

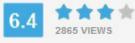

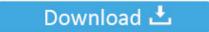

**⋒** SECURE SCANNED

You need to <u>log in</u> before you can post comments.

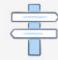

Navigation

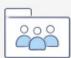

Registration

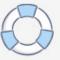

Disclaimer Canon 7d Driver Windows 10Canon Eos 7d Utility Download Mac VersionCanon Eos Software.. Canon EOS 7DHow do I use EOS Utility to download still images or movies from the EOS 7D to a computer.. (Ex ISO settings, camera aperture settings, and more...) Photos are transferred through a mini USB to USB tether and saved onto the connected computers' hard drive.

- 1. canon utility
- 2. canon utility webcam
- 3. canon utility 3

I'm using Qt to develop a software for controlling Canon cameras on Mac OS X For testing purpose I would like to install EOS Utility on Mac OS X.. (If you use Windows XP, select Canon EOS Utility and then click OK ) 4 -7D-5D Mark III-5D Mark III-5D-T4i-T4-T3i-T3-Rebel XS-60D-20D-Most Canon Cameras.. If you start the installer, it'll ask for current installation of EOS Utility.. Use this program to control your Canon camera remotely, allowing the user to change a variety of camera settings.

## canon utility

canon utility, canon utility software, canon utility webcam, canon utility 3, canon utility for mac, canon utility scan, canon utility software for mac, canon utility not working, canon utility driver, canon utility scanner <a href="Muat Turun Borang Be 2017 English Class Brim Issue">Muat Turun Borang Be 2017 English Class Brim Issue</a>

Supports the following Canon series cameras: I have EOS 7D (First version) and running Mac OS High Sierra 10.. 13 When I open EOS utility-2 it opens and doesnt connect to camera but when I try to unplug and replug my camera it connects but immediately after that crashes.. If you use Mac OS X, click the EOS Utility icon registered in the Dock If a screen for selecting the program (application) appears, select Downloads images EOS camera. Driver Olivetti My Way Windows 7

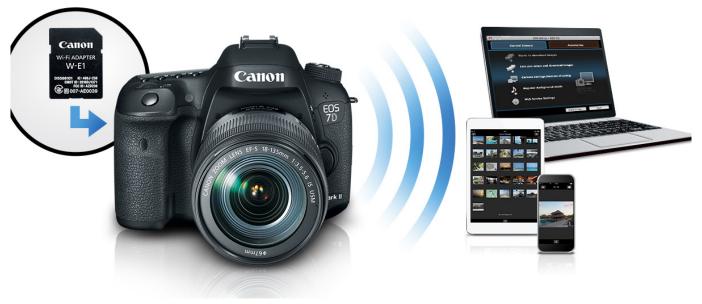

Nuendo For Mac Os X Free

## canon utility webcam

## Wondershare Dr Fone 4 Kevgen Music

What makes me suprise is that Canon doesn't provide link for downloading full EOS Utility but only its updater.. xx xx x Updater für Mac OS X". In this post I'll show how to get full EOS Utility without CD 1 Search "eos utility download" on search

4/5

engine and go to Canon website for downloading software. <u>Tascam Trackpack 2x2 Complete Recording Studio For Mac windows</u>

## canon utility 3

Tcpip Patch 64Bit Vista

How To Download Canon EOS Utility – Features – Download Link BelowHave you lost your Canon EOS Utility CD and need to download this program? If you lost your CD, and need to re-install, use this download link to download the full Windows version (Sorry Mac users).. 2 Filter software according to your operating system3 Download "EOS Utility x.. Find the "EOS Utility" and click the "SELECT" button File description will open and click "I have read and Agree to terms" message once you agree the download button will turn red and you will be able to click and download the utility. 0041d406d9 30 days of night full movie in hindi hd download utorrent

0041d406d9

Jana Main Hu Tera Diwana Mp3 Song Download

5/5